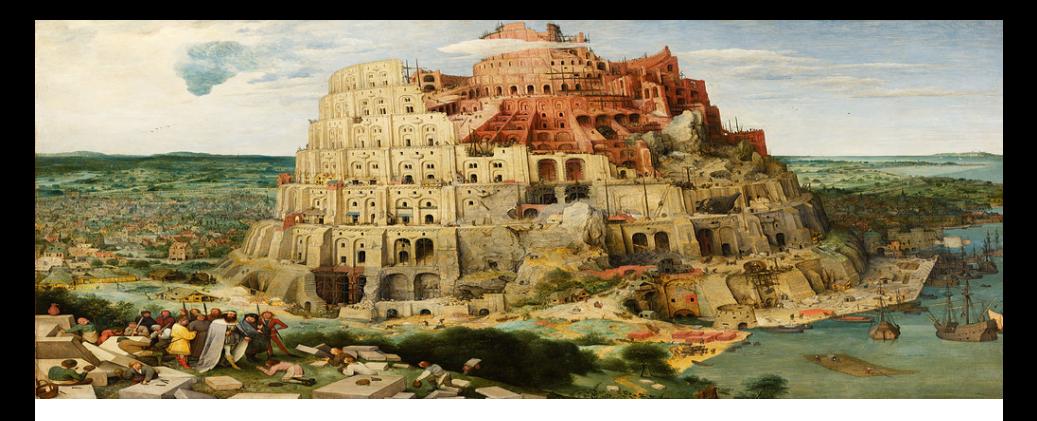

# Parseo y Generación de Código

19 de septiembre de 2019

#### Análisis sintáctico ascendente

Licenciatura en Informática con Orientación en Desarrollo de Software Universidad Nacional de Quilmes

Recordemos: dada una gramática  $G = (N, \Sigma, P, S)$  y una cadena  $\alpha$ , el problema de análisis sintáctico consiste en determinar si  $\alpha \in L(G)$  y, en tal caso, dar una derivación  $S \Rightarrow^* \alpha$ .

# Análisis sintáctico descendente (repaso)

La clase pasada nos enfocamos en las técnicas de análisis sintáctico descendente.

El parser en cada paso tiene un árbol de derivación parcialmente construído, que se va completando desde la raíz hacia las hojas, consumiendo símbolos de la entrada y expandiendo producciones.

### Análisis sintáctico descendente (repaso)

Por ejemplo, con la gramática  $G = (\{E\}, \{n, +\}, P, E)$ :

$$
\begin{array}{ccc}\nE & \to & T \mid & T+E \\
T & \to & \mathbf{n}\n\end{array}
$$

y la cadena de entrada  $n + n + n$  el proceso de análisis sintáctico descendente podría ser:

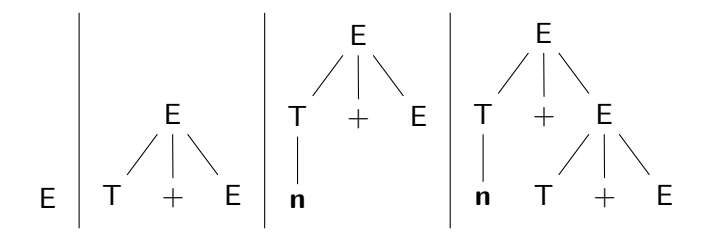

Análisis sintáctico descendente (repaso)

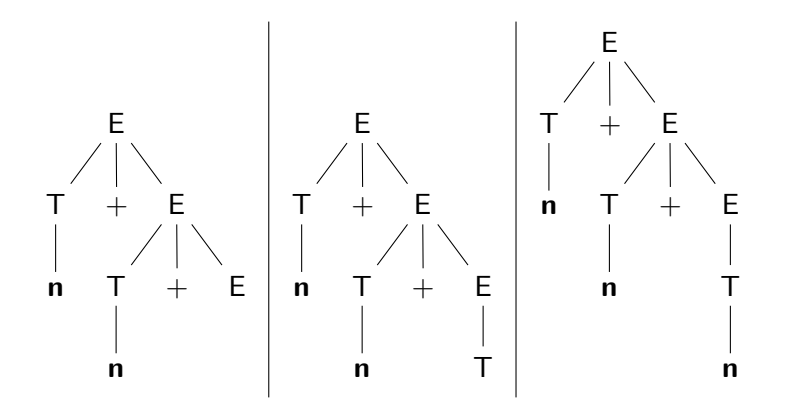

Observar que la derivación obtenida es una derivación más a la izquierda.

En esta clase nos enfocamos en las técnicas de análisis sintáctico ascendente.

El parser en cada paso tiene un árbol de derivación parcialmente construído, que se va completando desde las hojas hacia la raíz, consumiendo símbolos de la entrada y reduciendo producciones.

Por ejemplo, con la gramática  $G' = (\{E\}, \{\mathbf{n}, +\}, P, E)$ :

$$
\begin{array}{ccc} E & \to & \tau \mid E + \tau \\ \tau & \to & \mathbf{n} \end{array}
$$

y la cadena de entrada  $n + n + n$  el proceso de análisis sintáctico ascendente podría ser:

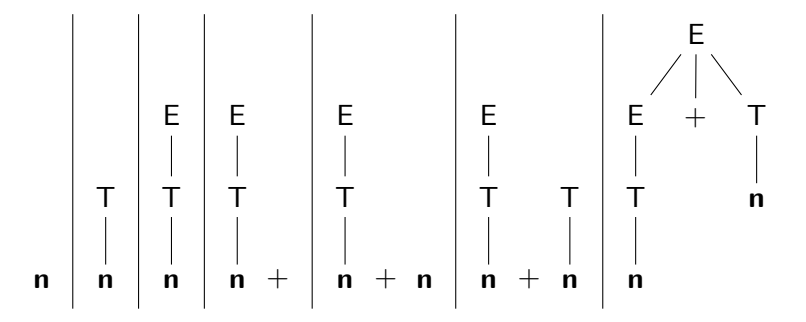

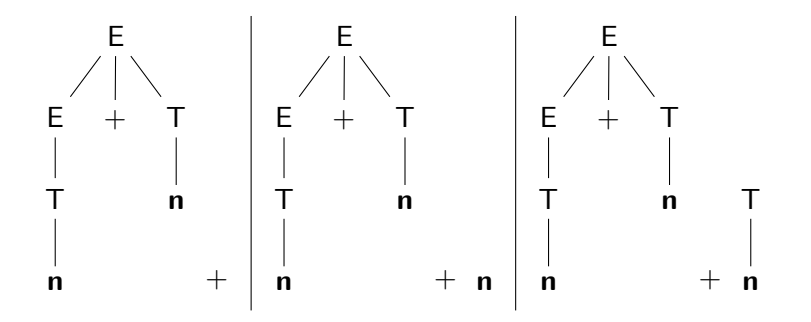

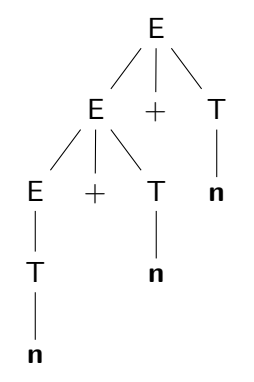

Observar que la derivación obtenida es una derivación más a la derecha.

En general en un momento dado del análisis sintáctico para la cadena  $\alpha = a_1 \ldots a_n$ , ya se construyeron *j* subárboles del árbol de derivación. Es decir, se tiene una pila de  $i$  árboles:

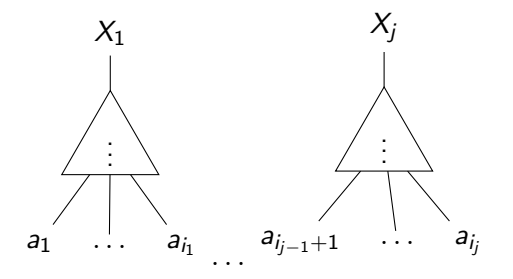

Hay tres acciones posibles:

**Caso 1:** si existe un k tal que los k símbolos  $X_{i-k+1} \ldots X_i$  en el tope de la pila corresponden al lado derecho de una producción  $A\rightarrow X_{j-k+1}\ldots X_j$ , se aplica un paso **reduce**, creando un nuevo nodo  $\overline{A}$  con dichos  $k$  árboles como hijos.

En general en un momento dado del análisis sintáctico para la cadena  $\alpha = a_1 \ldots a_n$ , ya se construyeron *j* subárboles del árbol de derivación. Es decir, se tiene una pila de  $i$  árboles:

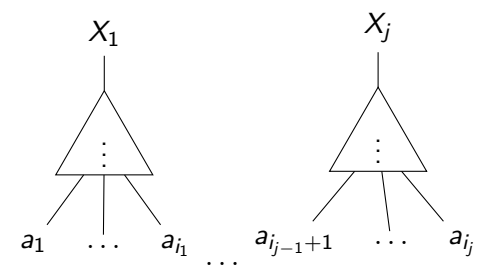

Hay tres acciones posibles:

Caso 2: si todavía hay símbolos de la entrada para consumir, se aplica un paso shift, incorporando el siguiente símbolo de la entrada  $a_{i+1}$  a la pila.

En general en un momento dado del análisis sintáctico para la cadena  $\alpha = a_1 \ldots a_n$ , ya se construyeron *j* subárboles del árbol de derivación. Es decir, se tiene una pila de  $i$  árboles:

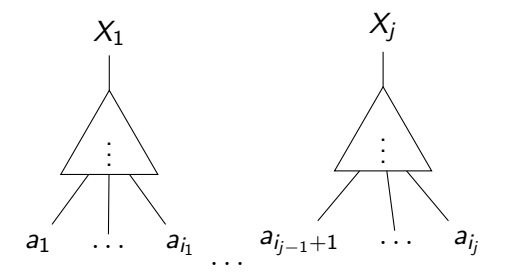

Hay tres acciones posibles:

Caso 3: en caso contrario, no hay símbolos para consumir y no es posible reducir la cadena en la pila. Si queda un único árbol de derivación con raíz S, es decir,  $X_1...X_i = S$ , la cadena se acepta. De lo contrario, se rechaza.

# Análisis sintáctico ascendente con oráculo

El siguiente algoritmo genérico de análisis sintáctico ascendente asume que se dispone de un oráculo que siempre puede determinar si hay que hacer shift o reduce, y que en caso de reduce elige siempre la producción correcta.

### Análisis sintáctico ascendente con oráculo

```
Entrada: Una gramática G = (N, \Sigma, P, S),
           una cadena \alpha.
Salida: Un booleano indicando si \alpha \in L(G) y en tal caso
           una derivación más a la derecha de S \Rightarrow^{\star} \alpha.
pila := []repeat forever
   if el oráculo elige una producción A \rightarrow X_1 \dots X_k donde
          X_1 \ldots X_k son los k símbolos en el tope de la
          pila (X_k es el símbolo en el tope)
       Sacar k simbolos de pila.
       pila. push (A)
       Agregar la producción A \rightarrow X_1 \dots X_k como primer
            paso de la derivación construida.
   elseif \alpha no es vacía, a\beta := \alpha.
       pila. push (a)
       \alpha := \betaelseif pila = [S]return Éxito: \alpha \in L(G) con la derivación construida.
   else
        return Falla: \alpha \notin L(G).
  end
```
Ejercicio. Usar el algoritmo de análisis sintáctico ascendente con la gramática  $G = (\{E, T, F\}, \{+, *, n, (, )\}, P, E)$ :

$$
\begin{array}{ccc}\nE & \to & T \mid E + T \\
T & \to & F \mid T * F \\
F & \to & n \mid (E)\n\end{array}
$$

para analizar la cadena  $\mathbf{n} * \mathbf{n} + \mathbf{n}$ .

 $\triangleright$  Notar que las acciones reduce por distintas producciones no son mutuamente excluyentes a priori. Por ejemplo, la cadena aa con la gramática (no ambigua)

 $G_1 = (\{S, A, B\}, \{a, b\}, P, S)$ :

 $S \rightarrow Aa \mid Bb$  $A \rightarrow a$  $B \rightarrow a$ 

 $\triangleright$  Notar que las acciones shift y reduce no son mutuamente excluyentes *a priori*. Por ejemplo, la cadena aab con la gramática (no ambigua)  $G_2 = (\{S, A\}, \{a, b\}, P, S)$ :

$$
\begin{array}{rcl} S & \rightarrow & aAb \mid Ab \\ A & \rightarrow & a \end{array}
$$

En el caso anterior de la gramática  $G_2 = (\{S, A\}, \{a, b\}, P, S)$ :

$$
\begin{array}{rcl} S & \to & aAb \mid Ab \\ A & \to & a \end{array}
$$

vemos que para la cadena aab no corresponde hacer un reduce  $A \rightarrow a$  para la primera a.

Podemos refinar el criterio para aplicar una acción reduce.

- ► Si S  $\Rightarrow^* \alpha A \gamma \Rightarrow \alpha \beta \gamma$  es una derivación más a la derecha, se dice que la producción  $A \rightarrow \beta$  junto con la posición  $|\alpha|$  en la que se aplica es un **pivote** de  $\alpha\beta\gamma$ .
- $\triangleright$  Si el analizador sintáctico ascendente está en la siguiente situación:
	- 1. la pila es de la forma  $\alpha\beta$ ,
	- 2. el fragmento de la entrada todavía no consumido es una cadena γ,

el parser debe aplicar una acción reduce solamente si hay una producción  $A \to \beta$  que es un pivote para  $\alpha\beta\gamma$  en la posición  $|\alpha|$ .

- $\blacktriangleright$  La clave de los parsers de la familia LR es que los pivotes se pueden identificar usando un autómata finito.
- $\triangleright$  Usando el autómata se puede decidir si corresponde ejecutar una acción shift o reduce.
- $\triangleright$  Veremos primero la técnica de análisis sintáctico LR(0), es decir, sin lookahead.

- $\triangleright$  Si  $G = (N, \Sigma, P, S)$  es una gramática, llamamos **ítem** a una producción que tiene un "puntito" en algún lado, es decir a un elemento de la forma  $A \to \alpha \bullet \beta$  donde  $(A \to \alpha \beta) \in P$  es una producción.
- **Formalmente se puede modelar como un par**  $(A \rightarrow \alpha, i)$ donde  $A \to \alpha$  es una producción. y  $0 \le i \le |\alpha|$  es la posición del puntito.
- $\triangleright$  Para implementar el analizador sintáctico, un ítem se puede representar como un par de números  $(j, i)$  donde j identifica la producción (e  $i$  la posición del puntito).
- ▶ Por ejemplo, la producción  $E \rightarrow T + E$  tiene cuatro ítems asociados:

 $E \rightarrow \bullet T + E$  $E \rightarrow T \bullet +E$  $E \rightarrow T + \bullet E$  $E \rightarrow T + E \bullet$ 

#### Clausura de un conjunto de ítems.

Si I es un conjunto de ítems, escribimos  $CLAUSURA(I)$ , y llamamos clausura de  $l$ , al conjunto de *i*tems tal que:

- 1.  $I \subseteq \text{CLASSURA}(I)$
- 2. Siempre que CLAUSURA(I) incluye un ítem  $A \rightarrow \alpha \bullet B\beta$ , también incluye a todos los ítems de la forma  $B \to \bullet \gamma$ .
- $3.$  CLAUSURA $(I)$  es el conjunto de ítems más chico que verifica las condiciones 1. y 2.

Se puede calcular de manera sencilla siguiendo la definición:

```
Entrada: Una gramática G = (N, \Sigma, P, S),
            un conjunto de ítems /.
Salida: El conjunto de ítems CLAUSURA(I).
  J : = Iwhile hay cambios
        foreach item (A \rightarrow \alpha \bullet B\beta) \in JJ := J \cup \{(B \to \bullet \gamma) \mid (B \to \gamma) \in P\}end
  end
   return J
```
Ejercicio. Calcular la clausura de  $\{E' \to \bullet E\}$  en la gramática  $G = (\{E', E, T\}, \{n, +, (,), \$\}, P, S)$ :

$$
\begin{array}{ccc}\nE' & \to & E\$\nE & \to & T \mid E + T \\
T & \to & \mathbf{n} \mid (E)\n\end{array}
$$

#### Construcción de la tabla de análisis sintáctico LR(0).

- $\triangleright$  Una tabla de análisis sintáctico LR(0) es esencialmente un autómata finito determinístico en el alfabeto  $N \cup \Sigma$ (símbolos terminales y no terminales).
- In Sirve para detectar cuándo hay un pivote en la pila, es decir, funciona como un oráculo que indica si corresponde hacer shift o reduce.
- $\blacktriangleright$  Los estados son conjuntos de ítems.
- $\triangleright$  Vamos a suponer que la gramática está extendida con un símbolo inicial  $S'$ , un símbolo \$ y una producción  $S' \to S$ \$.
- $\blacktriangleright$  La función de transición del autómata tradicionalmente se separa en dos partes:
	- A cada estado q y cada símbolo no terminal  $A \in N$ , la tabla asocia un estado GOTO[q, A].
	- A cada estado q y cada símbolo terminal  $a \in \Sigma$ , la tabla asocia una acción ACTION $[q, x]$ . Las acciones posibles son:
		- $\blacktriangleright$  Shift(q) donde q es un estado.
		- Reduce( $A \rightarrow \alpha$ ) donde  $A \rightarrow \alpha$  es una producción.
		- $\blacktriangleright$  Accept.

Construcción de la tabla de análisis sintáctico LR(0).

```
Entrada: Una gramática G = (N, \Sigma, P, S).
Salida: Una tabla de análisis sintáctico LR(0).
   q_0 := clausura(\{S' \rightarrow \bullet S\$\})Q := \{q_0\}while hay un estado q \in Q no visitado
         Marcar q como visitado.
          foreach símbolo x \in N \cup \Sigmaq' := clausura(\{(A \to \alpha x \bullet \beta) \mid (A \to \alpha \bullet x \beta) \in q\})Q := Q \cup \{q'\}if x es un símbolo no terminal
                       GOTO[q, x] := q'e l s e
                        if x = $ and (S' \rightarrow S \bullet $) \in qACTION[<i>q</i>, <i>x</i>] := <b>Accept</b>if hay algun item (A \rightarrow \alpha \bullet) \in qACTION[q, x] := \text{Reduce}(A \rightarrow \alpha)if hay algun item (A \rightarrow \alpha \bullet \chi \beta) \in q\mathsf{ACTION}[q, x] \; := \; \mathsf{Shift}(q')end
         end
```
- ▶ Si a cada entrada de la tabla ACTION le corresponde a lo sumo una acción, se dice que la gramática es  $LR(0)$ .
- $\triangleright$  Si alguna entrada de la tabla ACTION tiene dos o más acciones, la gramática no es  $LR(0)$  y se dice que hay un conflicto.

Ejercicio. Construir la tabla de análisis sintáctico  $LR(0)$  para la gramática  $G = (\{E', E, T\}, \{\mathbf{n}, +, (,), \mathbf{\$}\}, P, S)$ :

$$
\begin{array}{ccc}\nE' & \to & E\$\n\hline\nE & \to & T \mid E + T \\
T & \to & \mathbf{n} \mid (E)\n\end{array}
$$

#### La tabla de análisis sintáctico  $LR(0)$  puede tener conflictos reduce/reduce.

Esto se da cuando hay dos ítems de la forma  $A \rightarrow \alpha \bullet$  en el mismo estado. Por ejemplo, para  $G = (\{S', S, A\}, \{a, \$\}, P, S')$ :

$$
S' \rightarrow S\$\nS \rightarrow a \mid A\nA \rightarrow a
$$

La tabla también puede tener conflictos shift/reduce.

Esto se da cuando hay un ítem de la forma  $A \rightarrow \alpha \bullet$  y un ítem que no tiene esa forma en el mismo estado. Por ejemplo, para  $G = (\{S', S, A\}, \{a, b, \$\}, P, S')$ :

$$
S' \rightarrow S\$
$$
  
\n
$$
S \rightarrow A | Ab
$$
  
\n
$$
A \rightarrow a | ab
$$

(El conflicto evidencia una ambigüedad en la gramática).

Los conflictos generalmente corresponden a una ambigüedad en la gramática, pero pueden ser un artefacto de la construcción: Por ejemplo, para  $G = (\{S', S, A\}, \{a, b\}, P, S')$ :

$$
S' \rightarrow S S \rightarrow a | Ab A \rightarrow a
$$

(Esta gramática no es ambigua pero tiene un conflicto).

Algoritmo de análisis sintáctico LR.

```
Entrada: Una gramática G = (N, \Sigma \cup \{\$\}, P, S') y una cadena \alpha.
Salida: Un booleano indicando si \alpha \ \in L(G); en tal caso,
            una derivación más a la derecha para \mathcal{S}' \Rightarrow^{\star} \alpha \$.
pila := [q_0] // pila de estados de la tabla LR(0)
a := primer símbolo de la entrada \alpha$
repeat forever
  q := \text{pila}.\text{tope}()if \text{ACTION}[q, a] = \text{Shift}(q')pila. push(q')a := siguiente símbolo de la entrada
   e l s e i f ACTION[q, a] = Reduce(A \rightarrow \beta)
        Sacar |\beta| símbolos de pila.
        q' := \text{pila.tope}()pila. push (GOTO[q', A])
        Agregar la producción A \rightarrow \beta como primer paso.
   e l s e i f ACTION[q, a] = Acceptreturn Éxito: con la derivación construida.
   else return Falla: error de sintaxis.
end
```
**Ejercicio.** Analizar sintácticamente  $n + (n + n)$  con la gramática  $G = (\{E', E, T\}, \{n, +, (,) \}, P, S)$ :

 $E' \rightarrow E\$   $E \rightarrow T | E + T$   $T \rightarrow n | (E)$ 

usando la tabla de análisis sintáctico  $LR(0)$  ya construida:

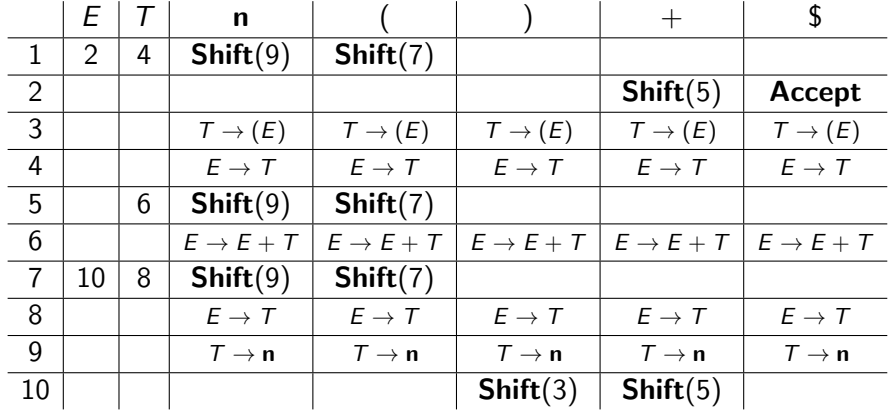

- $\blacktriangleright$  El algoritmo SLR es una ligera variante de LR(0).
- $\blacktriangleright$  Las acciones reduce no ocupan toda la "fila" de la tabla SLR.
- $\triangleright$  Solamente se reduce por una producción  $A \rightarrow \beta$  para los  $s$ ímbolos terminales que pueden aparecer a continuación de  $A$ .
- $\triangleright$  Más precisamente, se pone ACTION[q, a] = Reduce( $A \rightarrow \beta$ ) solamente cuando  $a \in \text{FOLLOW}(A)$ .
- $\blacktriangleright$  La ventaja es que esto puede evitar conflictos shift/reduce y conflictos reduce/reduce.

Ejercicio. Ya vimos que la tabla  $LR(0)$  para la gramática  $G = (\{S', S, A\}, \{a, b, \$\}, P, S')$ :

$$
S' \rightarrow S\$\nS \rightarrow a | Ab\nA \rightarrow a
$$

tenía un conflicto reduce/reduce.

Ver que la tabla SLR para G no tiene conflictos.

Ejercicio. ¿Cómo se modificaría la tabla  $LR(0)$  para la gramática de expresiones estudiada hace algunas diapositivas en el caso SLR?

Las gramáticas SLR no son ambiguas.

Pero hay gramáticas no ambiguas que no son SLR. Por ejemplo, considerar  $G = (\{S, L, R\}, \{id, =, *\}, P, S)$ :

$$
S \rightarrow L = R | R
$$
  
\n
$$
L \rightarrow *R | id
$$
  
\n
$$
R \rightarrow L
$$

la entrada id = id primero consume id y lo reduce a L.

 $\triangleright$  Acá se alcanza un conflicto shift/reduce:

- $\triangleright$  *i* Se debe consumir =?
- $\triangleright$  *i* O se debe reducir  $R \rightarrow L$ ?
- $\triangleright$  Observar que el símbolo = está en FOLLOW(R) de modo que el conflicto se da incluso en la gramática no es SLR.
- ▶ Por otro lado, observar que no tiene sentido reducir  $R \rightarrow L$ .

- $\triangleright$  Otro algoritmo de la familia de LR es el algoritmo LR(1) canónico.
- $\blacktriangleright$  Usa un token de *lookahead*.
- $\blacktriangleright$  La idea es refinar el autómata: si el siguiente símbolo de la entrada es a, sólo se debe reducir por una producción  $A \rightarrow \beta$ cuando a podría venir a continuación de A.

- $\triangleright$  Un item LR(1) es un par  $[A \rightarrow \alpha \bullet \beta, a]$  donde  $A \rightarrow \alpha \beta$  es una producción y  $a \in \Sigma \cup \{\$\}$  es un símbolo terminal o \$.
- $\blacktriangleright$  Los estados de la tabla de análisis sintáctico LR(1) son ahora conjuntos de ítems  $LR(1)$ .
- $\triangleright$  Nos limitaremos a presentar la construcción de la tabla LR(1). Las modificaciones clave son:
	- $\blacktriangleright$  La definición de ítem.
	- $\blacktriangleright$  La clausura de un conjunto de ítems.

Clausura de un conjunto de ítems  $LR(1)$ . El cálculo de la clausura se modifica como sigue:

```
Entrada: Una gramática G = (N, \Sigma, P, S),
            un conjunto de ítems LR(1) \prime.
Saliida: El conjunto CLAUSURA(I).
  J \cdot = Iwhile hay cambios
        foreach item [A \rightarrow \alpha \bullet B\beta, a] \in Jforeach producción B \to \gammaforeach símbolo terminal b \in FIRST(\betaa)
                         J := J \cup \{ [B \rightarrow \bullet \gamma, b] \}end
              end
        end
  end
   return J
```
Ejercicio. Calcular la tabla de análisis sintáctico  $LR(1)$  canónico para la gramática  $G = (\{S', S, A\}, \{a, b\}, P, S')$ :

$$
S' \rightarrow S S \rightarrow AA A \rightarrow aA | b
$$

Analizar sintácticamente la cadena aabab.

- El algoritmo LR(1) canónico es muy poderoso<sup>1</sup>, pero el tamaño de las tablas de análisis sintáctico puede ser exponencial.
- $\blacktriangleright$  El núcleo de un conjunto de ítems es el subconjunto de los ítems que **no** son de la forma  $[A \rightarrow \bullet \beta, a]$ .
- $\blacktriangleright$  La explosión del tamaño de las tablas se puede controlar unificando todos los estados que tienen el mismo núcleo.
- $\blacktriangleright$  En este caso la tabla de análisis sintáctico se conoce como  $LALR(1)$ .
- $\blacktriangleright$  Hay algoritmos para construir directamente la tabla LALR(1) sin pasar por medio de la tabla LR(1).

 $^1$ La clase de gramáticas LR(1) incluye a las LR( $k$ ) y a las LL( $k$ ) para todo  $k.$ 

Ejemplo. Unificar los estados que comparten el mismo núcleo y obtener la tabla de análisis sintáctico  $LALR(1)$  para la gramática  $G = (\{S', S, A\}, \{a, b\}, P, S')$ :

$$
S' \rightarrow S
$$
  

$$
S \rightarrow AA
$$
  

$$
A \rightarrow aA \mid b
$$